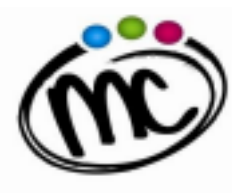

**ISTITUTO di ISTRUZIONE** SECONDARIA SUPERIORE **MARIE CURIE** LICED ECHNTRICO TECNICO TECNOLOGICO<br>PROFLE INDUSTRA E AE

SAVIGNANO sul RUBICONE (FC) Via Togliatti n.5 C.A.P. 47039 Tel. 0541 944602 - C.F. 90038920402 Mail: fois001002@istruzione.it P.E.C. fois001002@pec.istruzione.it Web site: www.mcurie.edu.it

Circolare n. 5 Savignano sul Rubicone, 2 Settembre 2023

 A tutti gli studenti delle classi prime e loro famiglie A tutti gli studenti delle classi successive provenienti da altri istituti (nuovi inserimenti) p.c. A tutti i docenti e personale ATA Albo/Sito WEB/NEWS (Home-Page)

## **OGGETTO: Attivazione account Google Workspace**

Si comunica che il nostro Istituto attiverà un'apposita casella di posta elettronica con dominio nome.cognome@mcurie.it per tutti gli studenti delle classi prime e/o allievi provenienti da altri istituti (classi prime e classi successive alla classe prima). **Tale dominio è necessario per la fruizione di eventuali lezioni erogate con la modalità della didattica digitale integrata (DDI), qualora esse si rendessero necessarie, e potrà essere utilizzato per alcune comunicazioni scuola-famiglia.**

L'account consente l'accesso gratuito ai servizi della piattaforma Google Workspace for Education, un ambiente collaborativo semplice e funzionale che potrà essere utilizzato per la comunicazione docente/studenti e permettere lo scambio di compiti, materiali, documenti e informazioni tramite le applicazioni Gmail, Classroom, Drive, Meet.

## *Modalità di attivazione degli account*

**Nelle giornate tra il 15 e il 22 settembre 2023 i docenti del Team dell'innovazione digitale si recheranno nelle classi prime** e consegneranno a ogni studente un foglio contenente le credenziali di primo accesso e il link per la registrazione e l'attivazione del dominio nome.cognome@mcurie.it che permetterà l'accesso alla piattaforma generale. Gli alunni procederanno quindi immediatamente alla registrazione e attivazione dell'account sotto la supervisione e la guida dei docenti del Team.

Gli account degli alunni rimarranno attivi fino al termine del percorso di studi o finché non avvenga un trasferimento ad altra scuola. Terminato il rapporto formativo con la scuola, l'account degli studenti verrà sospeso e, dopo un anno, eliminato. **Si raccomanda di non utilizzare l'account scolastico per gestire e archiviare comunicazioni e documenti personali.**

**N.B. La piattaforma è concessa in uso gratuito per lo svolgimento delle attività didattiche e dei progetti d'istituto, nel rispetto dei regolamenti scolastici e di quanto previsto dal regolamento GDPR 679/2916 sulla Privacy. Violazioni a tali disposizioni comporteranno la sospensione immediata del servizio per l'utente. La Scuola declina ogni responsabilità per un uso diverso da quello didattico.** 

Informativa privacy: tutti i servizi principali di Google Workspace for Education sono conformi alle norme COPPA (Child's Online Privacy Protection Act) e FERPA (Family Educational Rights and Privacy Acts). Per ulteriori informazioni è possibile consultare i documenti sulla privacy (Privacy and Security Information) nella sezione Servizi on-line > GDPR/UE del sito WEB istituzionale oppure collegarsi ai seguenti link:

https://edu.google.it/intl/it\_it/why-google/privacy-security/?modal\_active=none **<https://cloud.google.com/terms/cloud-privacy-notice?hl=it> <https://policies.google.com/privacy/embedded?hl=it&gl=IT>**

**N.B.** Al momento dell'attivazione dell'account, Google fornisce un messaggio con richiesta di conferma da parte dell'utente che include la seguente frase:

*"L'amministratore della tua organizzazione gestisce questo account e gli eventuali dati di Google associati all'account (come spiegato in maggior dettaglio qui). Questo significa che il tuo amministratore può accedere ai tuoi dati e trattarli: tali dati includono i contenuti delle tue comunicazioni, la tua modalità di interazione con i servizi Google o le impostazioni sulla privacy nel tuo account. L'amministratore può anche eliminare il tuo account o impedirti di accedere a qualsiasi tipo di dati associati a questo account".*

Si precisa che si tratta di un avviso standard di Google ed indica che le attività dell'Amministratore del dominio di posta @mcurie.it non sono di competenza di Google, che pertanto non assume responsabilità sull'operato dell'Amministratore, il quale, in astratto, avrebbe le possibilità elencate nell'informativa predetta. Tuttavia, nello specifico della posta elettronica dell'Istituto di Istruzione Superiore Marie Curie, l'Amministratore dei servizi Google Workspace for education **dichiara di operare** con le seguenti modalità:

- crea gli account e le caselle di posta per gli utenti e genera le credenziali per il primo accesso;
- può modificare le credenziali di accesso di un utente, ma **lo farà solo su richiesta esplicita dell'utente stesso** (ad esempio, se l'utente non riesce più ad accedere al proprio account) o per ragioni di sicurezza (nel caso l'account sia stato usato per effettuare operazioni non consentite);
- **non è in possesso** delle password di accesso al sistema dei singoli utenti. Le password iniziali, dopo la trasmissione agli utenti, vanno infatti obbligatoriamente modificate dagli utenti stessi;
- può visualizzare statistiche sull'utilizzo del sistema (ad esempio: data dell'ultimo accesso o spazio utilizzato).

**Come già specificato, allo scopo di aumentare ulteriormente il livello di sicurezza e di privacy degli account personali, la password dovrà essere obbligatoriamente modificata dall'utente al primo accesso al sistema.**

*Per qualsiasi problematica inerente l'attivazione e/o la gestione degli account, contattare la prof.ssa Sirabella Luana (amministratore@mcurie.it)* 

In allegato: breve tutorial con le istruzioni per il primo accesso su Google Workspace for Education.

Il Dirigente Scolastico - *Ing. Mauro Tosi*  (firma autografa sostituita a mezzo stampa)